## **AT-RTS Ver 5.3.0** AT Remote Translation Service API Interfaz REST

Responsable de PFD Departamento IT

06 - 07 - 2020

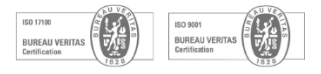

### Índice

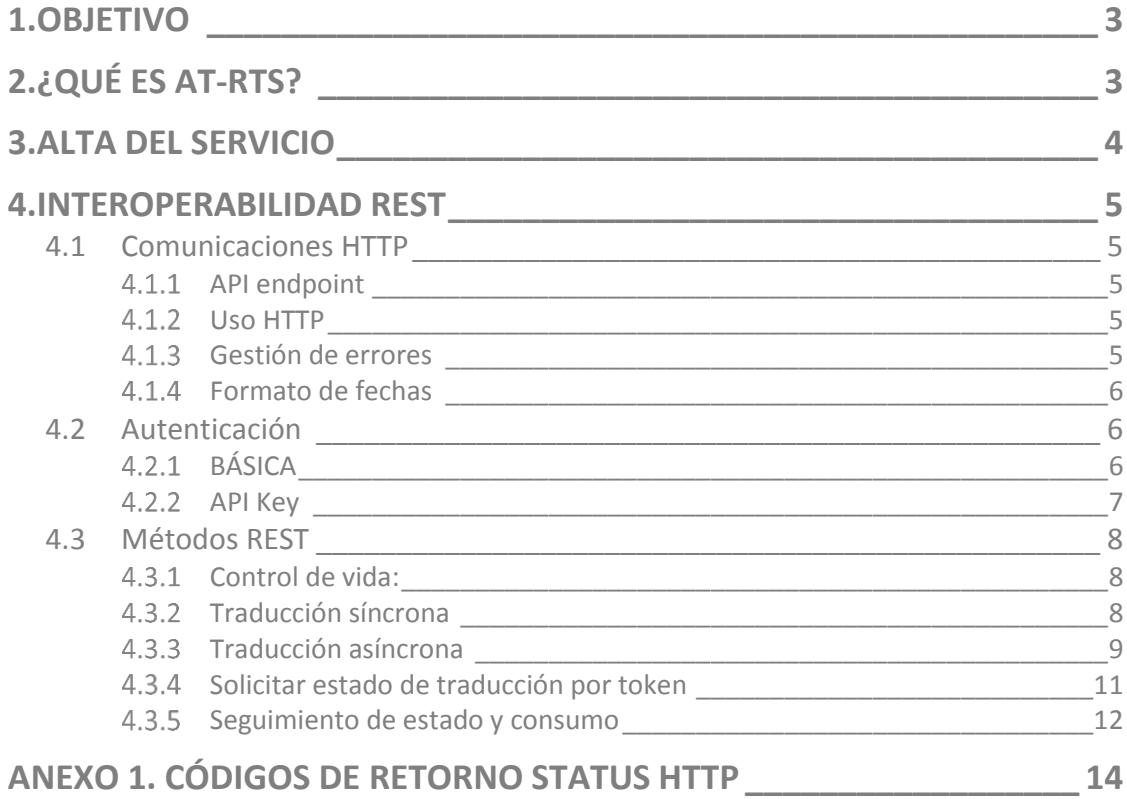

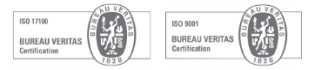

### <span id="page-2-0"></span>**1.Objetivo**

El presente documento tiene como objetivo detallar la documentación técnica de la API asociada al servicio de traducción remota que AT-LanguageSolutions habilita a sus clientes, tras la contratación del servicio web en modo rest.

### <span id="page-2-1"></span>**2.¿Qué es AT-RTS?**

AT- RTS (Remote Translation Service) es la API web que permite la integración de nuestros servicios de traducción con los sistemas de nuestros clientes, permitiendo gestionar des de estos el control de todo el proceso de traducción de contenidos.

La API web, basada en servicio web SOAP, dispone interoperabilidad REST desde la versión 5.3.0.

Las funcionalidades operacionales son:

- *Control de vida:* Control servicio activo.
- *Traducción síncrona*: Peticiones síncronas de ordenes de traducción automática (no humana).
- *Traducción asíncrona*: Peticiones asíncronas de ordenes de traducción profesional especializada.

Cada petición retorna un *token*, asociado a la petición de traducción, cuya finalidad es identificar de forma única dicha petición de trabajo para poder ser solicitada su traducción correspondiente en un futuro una vez finalizada la revisión.

Cabe recalcar que las peticiones de traducción asíncronas disponen de la posibilidad de indicar una URL de retorno *callback* que implican activar un servicio de notificación de traducción finalizada para que nuestros clientes puedan automatizar el proceso de descarga de peticiones finalizadas.

En resumen, en este caso AT entrega las peticiones directamente a los sistemas de nuestros clientes para que estos los ubiquen en sus subsistemas.

Conceptualmente, en AT-LanguageSolutions garantizamos el *retorno de las traducciones* de peticiones de órdenes asíncronas a las infraestructuras de nuestros clientes, teniendo en cuenta que, si el sistema de comunicación falla *repetidamente durante un cierto número de ocasiones* por cualquier motivo, se enviaría un correo electrónico de aviso a la cuenta de correo que el cliente haya especificado durante la solicitud de la petición.

- *Petición de retorno de traducción*: Petición para obtener una orden de traducción profesional a partir de un *token* generado por la petición de traducción asíncrona. Si la orden no está finalizada, retorna la información del estado del documento.
- *Listado de peticiones*: Petición de estado y consumo de órdenes de traducción a partir de fecha de corte, detallando la siguiente información:
	- projectid: Identificador de proyecto AT contratado
	- token: *Token* de petición
	- sourcelang: Idioma origen
	- targetlang: Idioma destino

Via Augusta 13-15, 2ª planta,08006 Barcelona. | Calle Recoletos, 19, 7ª ático, 28001 Madrid, España

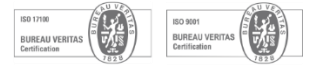

- filename: Nombre del archivo asociado a petición
- wordcount: Número de palabras
- status: Estado de la traducción
	- 10: En revisión
	- 20: Listo y pendiente de Entregar
	- 30: Entregado
	- 40: Eliminado
	- 100: Error de procesamiento
- urlcallback: (opcional) URL de retorno de traducción finalizada
- errnotifiersendto (opcional): email de notificación de error en el retorno de la traducción
- dateinsert: Fecha de alta
- type: Tipo de traducción, SINCRONO O ASINCRONO.

### <span id="page-3-0"></span>**3.Alta delservicio**

Una vez contratado el servicio, tras consensuar el modo de autenticación, el equipo IT de AT-LanguageSolutions provisionará y activará el servicio facilitando:

- URL de subdominio de acceso HTTPS.
- Credenciales de autenticación en base a tipología contratada.
	- API KEY: Licencia asociada a identificador de proyecto de traducción o bien,
	- Básica:
		- Usuario
		- Clave de acceso
		- Lista identificadores de proyecto disponibles, para usuario y claves indicadas.

A partir de este momento, cualquier petición *deberá incorporar autenticación (Ver [Comunicaciones HTTP\)](#page-4-5)*, aun tratándose de un servicio web sobre protocolo HTTPS (TLS - Transport Layer Security) con la finalidad que las peticiones sean totalmente seguras.

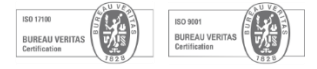

### <span id="page-4-5"></span><span id="page-4-0"></span>**4.Interoperabilidad Rest**

#### <span id="page-4-1"></span>**4.1 Comunicaciones HTTP**

#### **4.1.1 API endpoint**

<span id="page-4-2"></span>Solo se puede acceder a la API a través de HTTPS, la URL base se provisiona durante el proceso de alta de servicio.

#### **4.1.2 Uso HTTP**

<span id="page-4-3"></span>AT-RTS API v530 intenta utilizar el verbo HTTP apropiado para acceder a cada punto final de acuerdo con la especificación **REST** cuando sea posible:

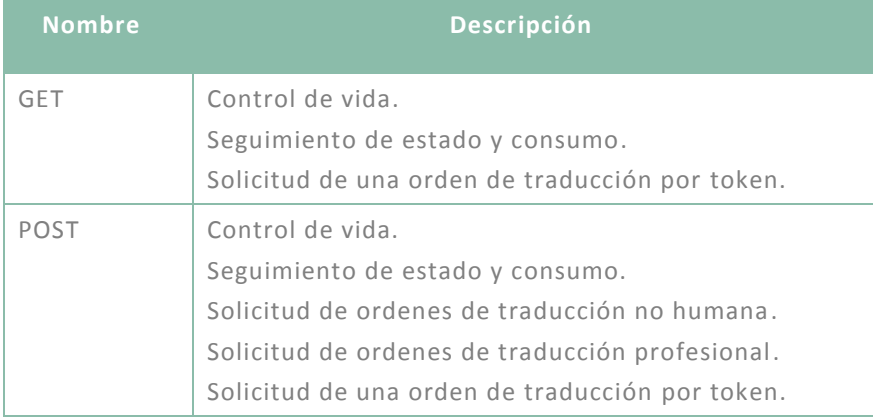

Todas las peticiones HTTP a API permiten operaciones vía **POST**, aunque algunas de ellas se pueden peticionar vía **GET**.

En las peticiones **POST** los parámetros se deben enviar codificados incluyendo la siguiente cabecera.

#### *content-type: application/x-www-form-urlencoded*

Las respuestas de cualquier petición http al servicio tendrá el siguiente formato:

#### *content-type application/json charset=utf-8*

#### **Gestión de errores**

<span id="page-4-4"></span>En caso de no disponer cabecera *application/x-www-form-urlencoded para peticiones POST* o enviar parámetros incorrectos, la petición HTTP siempre retornara el estado:

#### *400 Bad Request*

En caso de no disponer de una autenticación válida, el estado de cualquier respuesta será:

#### *401 Unauthorized*

En caso de llamar a un endpoint no existente o bien realizar un GET sobre un *endpoint* que sólo admite una petición POST, el estado de cualquier respuesta será:

#### *405 Method Not Allowed*

Via Augusta 13-15, 2ª planta,08006 Barcelona. | Calle Recoletos, 19, 7ª ático, 28001 Madrid, España

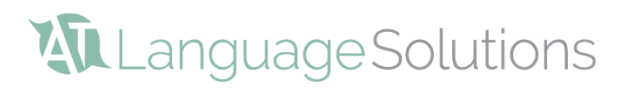

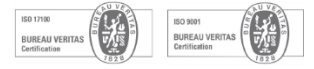

En caso de que el servicio no esté disponible o bien haya ocurrido algún error grave en los procesos internos, el estado de cualquier respuesta será:

#### *500 Internal server error*

Un ejemplo de retorno petición errónea podría ser la siguiente

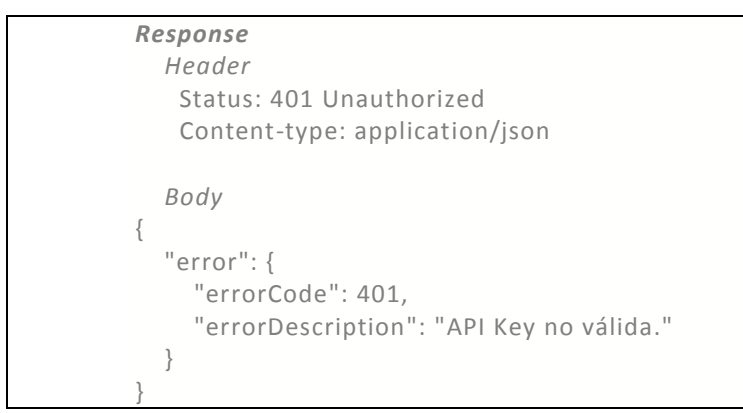

La clave *errorCode* indica el código de error, mientras que la clave *errorDescription* muestra la descripción del error.

Para más información acerca de los códigos de error consulte [Anexo 1. Códigos de](#page-12-0) [retorno HTTP.](#page-12-0)

Si el proceso se ha ejecutado con éxito el sistema devuelve el siguiente estado HTTP en la cabecera:

#### **200 OK**

y en el cuerpo un esquema JSON asociado a la petición cuya estructura puede consultar en la definición de los endpoints correspondientes.

#### **Formato de fechas**

<span id="page-5-0"></span>Las horas y fechas se devuelven y se esperan en formato de fecha [ISO 8601](https://en.wikipedia.org/wiki/ISO_8601#Coordinated_Universal_Time_(UTC)) (Coordinated Universal Time):

#### *YYYY-MM-DDTHH:MM:SSZ*

#### <span id="page-5-1"></span>**4.2Autenticación**

Las peticiones hacia el servicio web son transacciones HTTPS, habilitándose tal y como se comenta en apartado 3:

- Credenciales user|pass y lista de identificadores de proyecto asociados a par de lenguas para autenticación básica, o bien
- Clave de licencia asociada a un proyecto de trabajo por pares de lenguas (API-Key).

#### <span id="page-5-2"></span>**BÁSICA**

Consiste en enviar las credenciales de autenticación al servidor utilizando la cabecera de Autorización, que se construye de la siguiente forma:

• Nombre de usuario y contraseña, combinado en una cadena "usuario:contraseña".

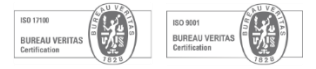

- La cadena resultante se codifica utilizando la variante RFC2045-MIME de [Base64,](https://tools.ietf.org/html/rfc2045#section-6.8) sin tener la limitación de 76 caracteres por línea.
- Antes de la cadena codificada, se debe añadir el método de autorización y un espacio, es decir, "Basic ".

Ejemplo utilizando el nombre de usuario "username" y la contraseña "password":

#### *Authorization: Basic dXNlcm5hbWU6cGFzc3dvcmQ=*

Si se usa este tipo de autenticación en las peticiones al servicio web, **se debe incluir el identificador del proyecto (***projectid***)** en el cuerpo de las peticiones siempre.

Ejemplo de petición:

**POST** URL\_base/translateSynchronous HTTP/1.1

Content-Type: application/x-www-form-urlencoded

Authorization: Basic **your\_credentials\_base64encoded**

projectid=**your\_projectid**&sourcelang=spa&targetlang=cat&filename=**your \_filename**&base64=**yourcontentfile\_base64encoded**

#### <span id="page-6-0"></span>**4.2.2 API Key**

Las peticiones en las que se incluye una API Key autentifican al usuario y además identifican el proyecto de trabajo. Por lo tanto, en las peticiones que se especifique mediante uso de API Key *no se debe añadir el identificador del proyecto*.

La API Key se debe incluir en todas las peticiones http a excepción del método ping:

- Cabecera de la petición
- Parámetro en url para peticiones GET.
- Parámetro BODY para peticiones POST.

Es decir, se debe aplicar alguna de las metodologías anteriores.

Ejemplos:

■ En la cabecera de la petición:

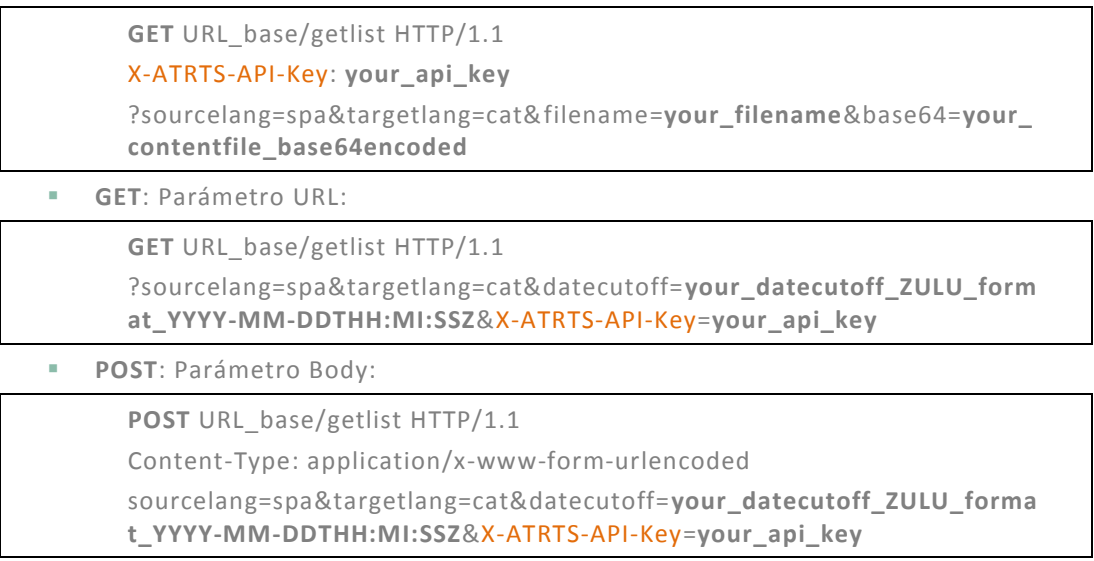

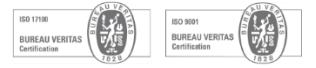

#### <span id="page-7-0"></span>**4.3 Métodos REST**

#### <span id="page-7-1"></span>**Control de vida:**

#### **Descripción:**

Chequeo del buen funcionamiento del servicio contratado.

Este método *NO REQUIERE AUTENTICACIÓN*.

#### **Petición:**

**GET|POST** /ping

#### **Ejemplo de solicitud HTTP de control de vida:**

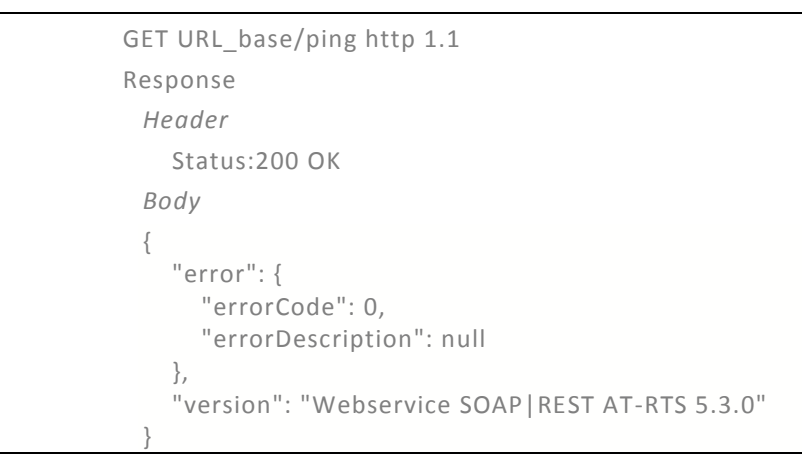

#### <span id="page-7-2"></span>**Traducción síncrona**

#### **Descripción:**

Petición de orden de traducción síncrona (traducción automática no humana).

Tras la petición, el servicio retorna el archivo traducido al idioma destino especificado.

#### **Petición:**

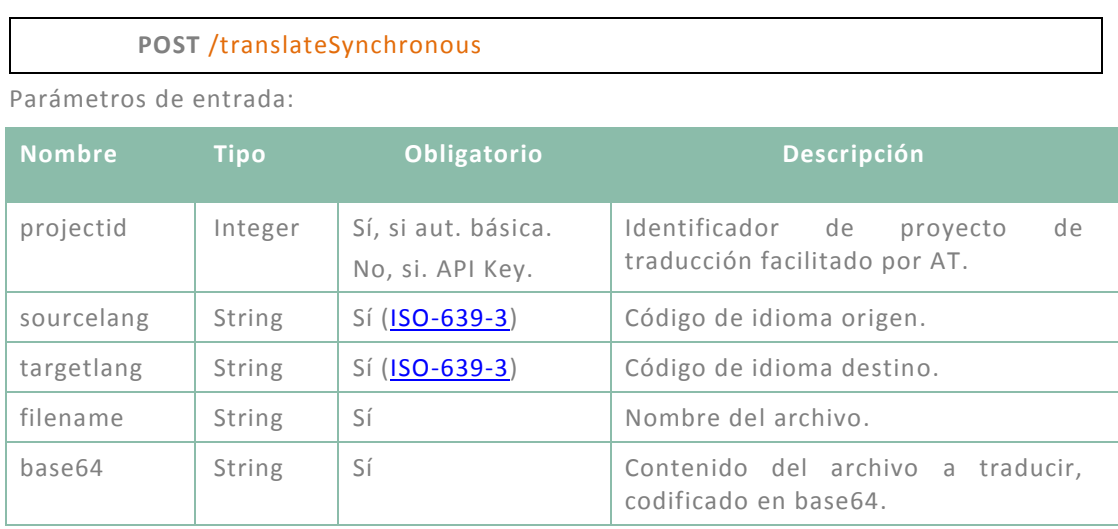

AT Language Solutions® es una marca comercial de Automatictrans S.L - CIF: B62026430 - R.M. Barcelona, tomo 31959, folio 136, hoja B-202548, inscr.1ª

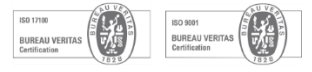

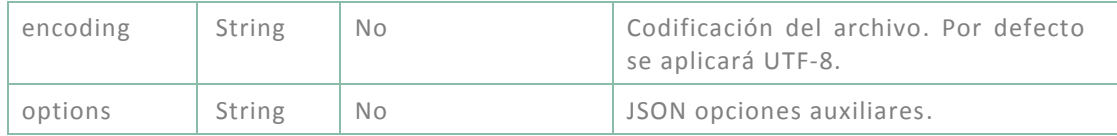

Ejemplo de petición usando autenticación mediante autenticación básica:

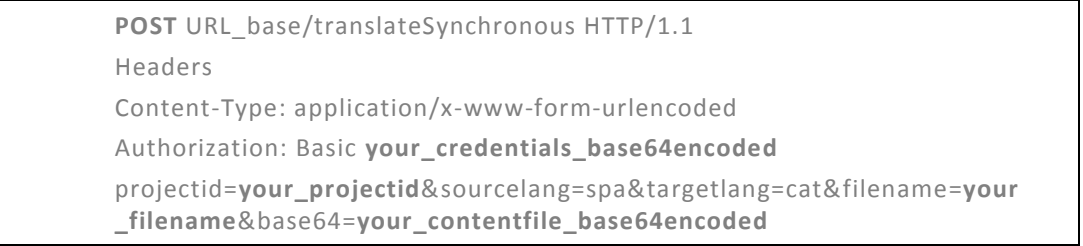

#### **Respuesta:**

El servicio retornará una estructura de datos *JSON* como la siguiente en caso de petición ejecutada correctamente:

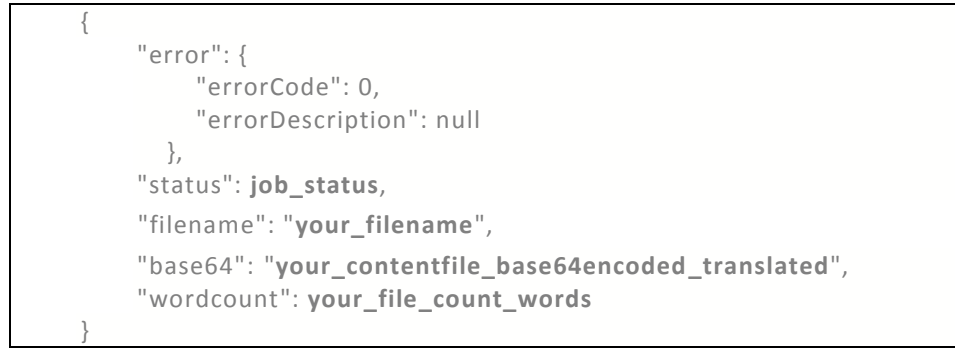

En la respuesta la clave *status* retornará valor 30 (Entregado) o bien 100 en caso de error, la clave *filename* el nombre de archivo tramitado, la clave *base64* el contenido del fichero traducido al idioma destino solicitado codificado en Base64 y el campo *wordcount* el número de palabras del fichero traducidas, es decir el consumo.

#### <span id="page-8-0"></span>**Traducción asíncrona**

#### **Descripción:**

Se genera una petición de traducción asíncrona, es decir, una revisión de una traducción llevada a cabo por un profesional de la división de lingüistas de AT-LanguageSolutions.

#### **Petición:**

#### **POST** /translateAsynchronous

Parámetros de entrada:

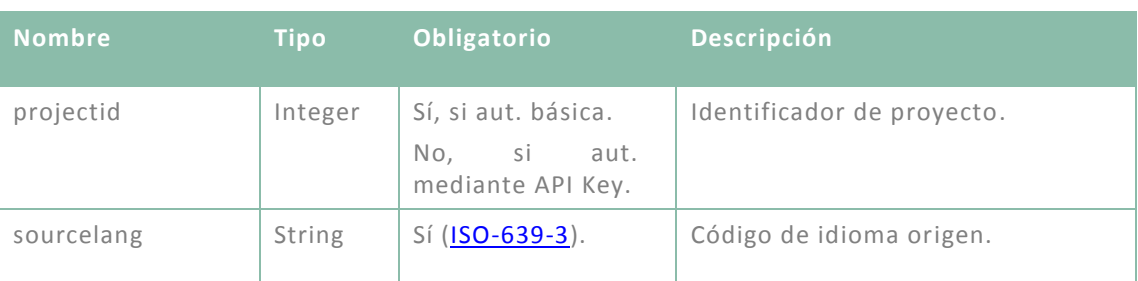

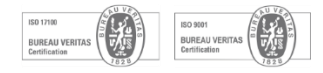

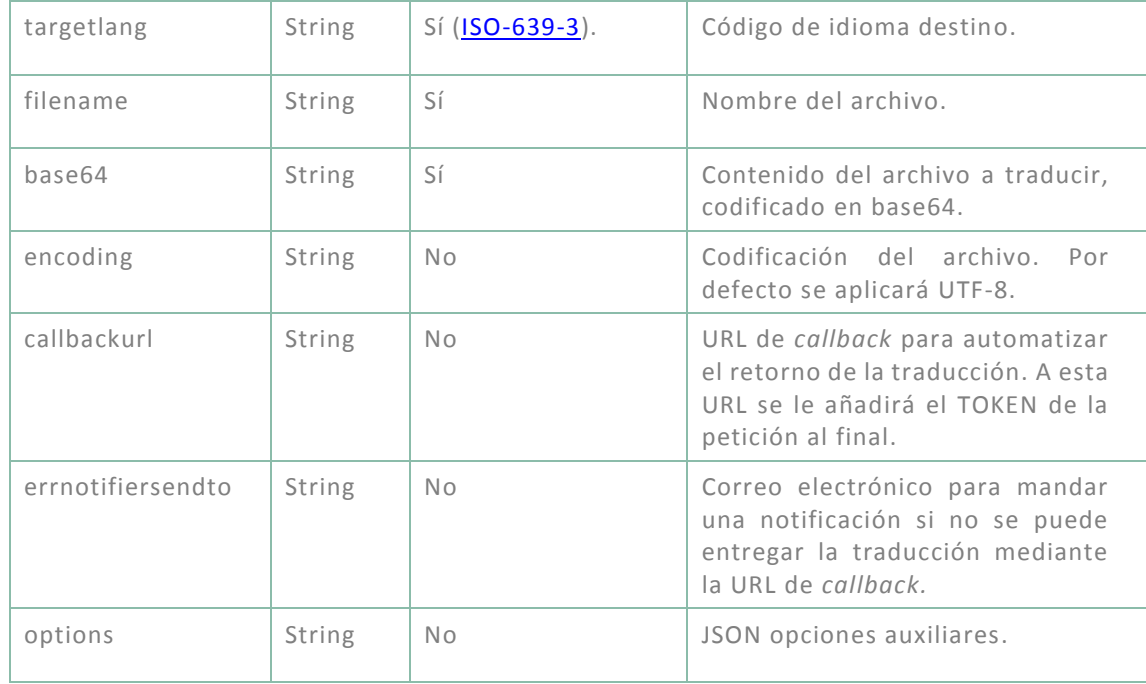

Ejemplo de petición usando autenticación básica:

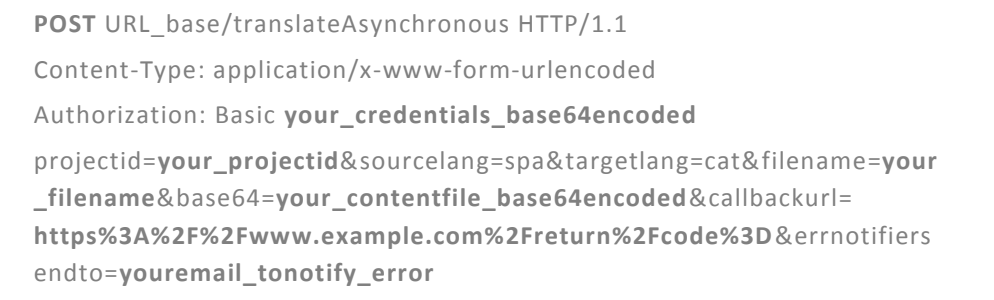

#### **Respuesta:**

El servicio retornará una estructura de datos *JSON* como la siguiente:

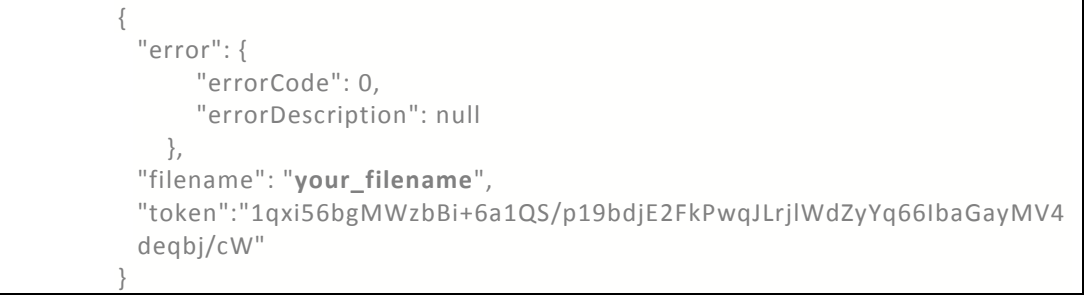

La dirección de callback resultante en este ejemplo será https://www.example.com/return/code=1qxi56bgMWzbBi+6a1QS/p19bdjE2FkPwqJLrjl WdZyYq66IbaGayMV4deqbj/cW

La clave *filename* indica el nombre del archivo, y la clave *token* una cadena de caracteres alfanuméricos generado mediante encriptación desde el sistema de AT - LanguageSolutions, que actúa como identificador único del archivo asociado a la petición de traducción asíncrona.

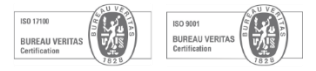

#### <span id="page-10-0"></span>**Solicitar estado de traducción por token**

#### **Descripción**

Método concebido exclusivamente para la solicitud del resultado de las peticiones de traducciones asíncronas a través de un token único (generado en la petición de traducción asíncrona). Para que el funcionamiento de este método sea correcto en caso de realizar una petición de tipo **GET**, el token debe ir codificado en formato URL.

#### **Petición:**

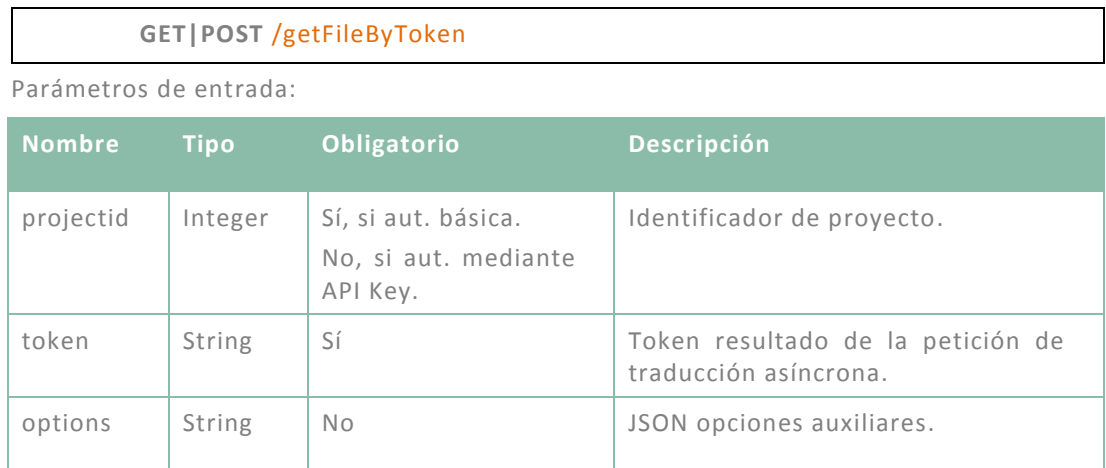

Ejemplo de petición usando autenticación mediante API Key:

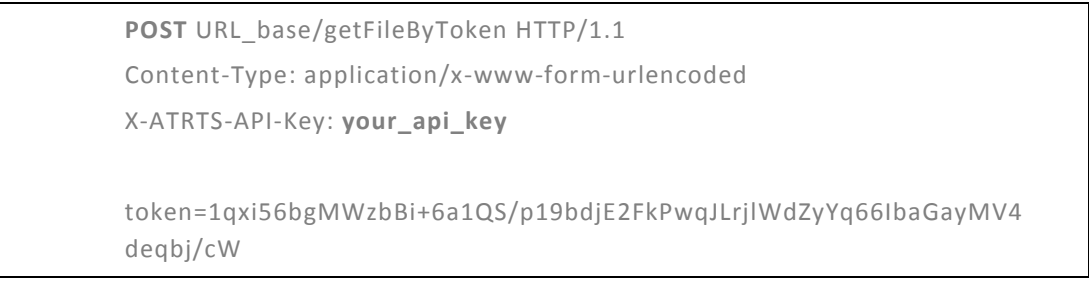

#### **Respuesta:**

El servicio retornará una estructura de datos *JSON* como la siguiente:

```
{
"error": {
  "errorCode:0,
  "errorDescription": null
},
 "status": job_status,
 "filename": "your_filename",
  "base64": "your_contentfile_base64encoded_translated",
  "wordcount": your_file_count_words
}
```
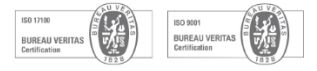

La clave *status* indica el estado de la traducción. Los posibles valores para traducciones asíncronas son:

- 10: En revisión
- 20: Listo y pendiente de Entregar
- 30: Entregado
- 40: Eliminado
- 100: Error de procesamiento

La clave *filename* indica el nombre del fichero, la clave *base64* indica el contenido del fichero en base64 si la solicitud se encuentra en estado 30 (entregado) y la clave *wordcount* indica el número de palabras del fichero traducidas.

#### <span id="page-11-0"></span>**Seguimiento de estado y consumo**

#### **Descripción:**

Petición concebida para la consulta del estado de todas las peticiones de traducción solicitadas, ya sean síncronas o asíncronas. Se pueden filtrar los resultados a partir de la fecha de envío, en formato zulu, de las peticiones de ordenes de traducción.

#### **Petición:**

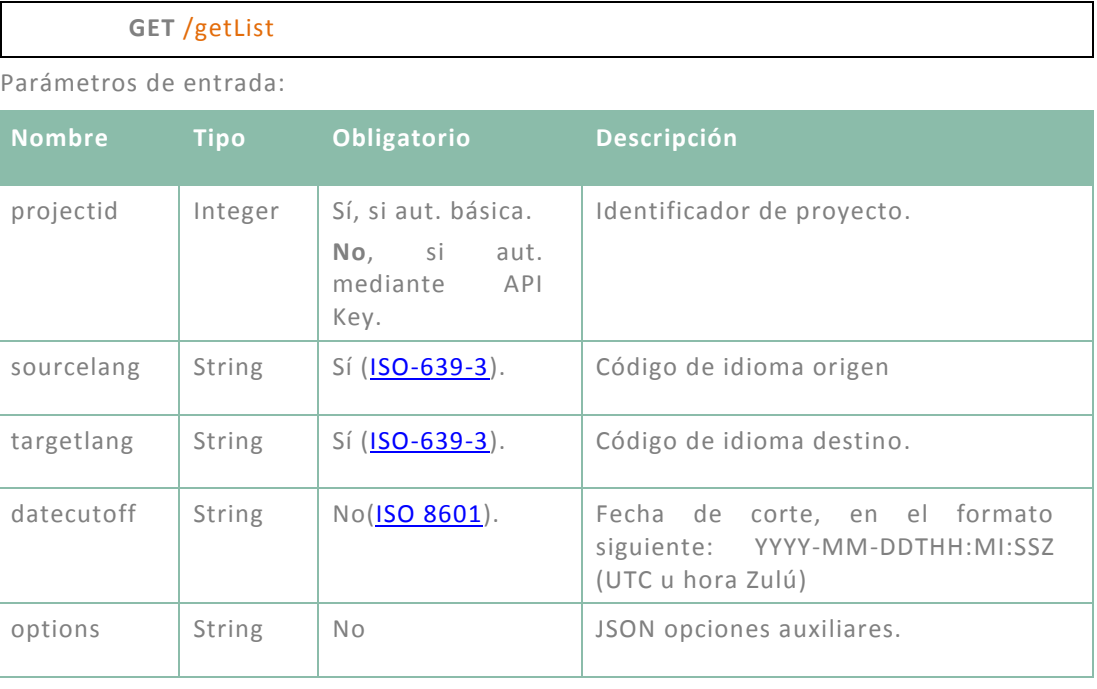

Ejemplo de petición usando autenticación básica:

GET URL\_base/getlist HTTP/1.1

Authorization: Basic **your\_credentials\_base64encoded**

?projectid=**your\_projectid**&sourcelang=spa&targetlang=cat&datecutoff=

**your\_datecutoff\_ZULU\_format\_YYYY-MM-DDTHH:MI:SSZ**

**Respuesta:**

Via Augusta 13-15, 2ª planta,08006 Barcelona. | Calle Recoletos, 19, 7ª ático, 28001 Madrid, España

## **ALLanguage Solutions**

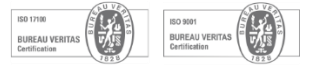

El servicio retornará una estructura de datos *JSON* como la siguiente:

```
{
"error":
      {
      "errorCode":0,
      "errorDescription": null
      },
"files":
        [
         {"projectid":projectid_file_1,"token":"token_file_1","sourcelang":"sourc
         elang_file_1","targetlang":"targetlang_file_1","filename":"your_filenam
         e_file_1","wordcount":num_words_file_1,"urlcallback":"URL_provided_
         1+token_1","errnotifiersendto":"email_notified","status":status_file_1,"
         dateinsert":"dateinsert_file_1","type":type_file_1},
         {"projectid":projectid_file_2,"token":"token_file_2","sourcelang":"sourc
         elang_file_2","targetlang":"targetlang_file_2","filename":"your_filenam
         e_file_2","wordcount":num_words_file_2,
         "urlcallback":"URL_provided_2+token_2","errnotifiersendto":"email_not
         ified","status":status_file_2,"dateinsert":"dateinsert_file_2","type":type
         _file_2}
      ]
 }
```
Donde la clave *files* contiene un array con toda la información referente a los archivos asociados a peticiones de traducción de un proyecto y par de lenguas solicitadas posteriormente a la fecha indicada por parámetro *datecutoff*.

El contenido del array de la clave files detalla la siguiente información:

- Identificador del proyecto (projectid)
- Token, sólo para las peticiones asíncronas (token).
- Idioma de origen (sourcelang).
- Idioma de destino (targetlang).
- Nombre del fichero (filename).
- Número de palabras (wordcount).
- Estado:
	- **■** 10: En revisión
	- 20: Listo y pendiente de Entregar
	- 30: Entregado
	- 40: Eliminado
	- 100: Error de procesamiento
- URL de retorno de la traducción (urlcallback), opcional.
- Email de notificación de error en el retorno de la traducción (errnotifiersendto), opcional.
- <span id="page-12-0"></span>• Fecha de petición (dateinsert) en formato UTC o "Zulú".
- Tipo de petición: síncrona (10) o asíncrona (20) (type)

AT Language Solutions® es una marca comercial de Automatictrans S.L - CIF: B62026430 - R.M. Barcelona, tomo 31959, folio 136, hoja B-202548, inscr.1ª

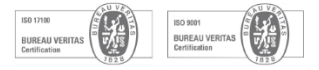

### <span id="page-13-0"></span>**Anexo 1. Códigos de retorno STATUS HTTP**

Todas las peticiones correctas devuelven un código de estado HTTP 200 OK.

Para las peticiones incorrectas, se pueden devolver los siguientes códigos de estado HTTP:

- 400 Bad Request Faltan parámetros obligatorios en la petición, algún parámetro es incorrecto.
- 401 Unauthorized Las credenciales de autenticación no son correctas.
- 405 Method Not Allowed La petición no utiliza el método adecuado (GET o POST) o bien el método es incorrecto.
- 500 Internal Server Error Error interno de la aplicación.

AT Language Solutions® es una marca comercial de Automatictrans S.L - CIF: B62026430 - R.M. Barcelona, tomo 31959, folio 136, hoja B-202548, inscr.1ª